# **Inhalt**

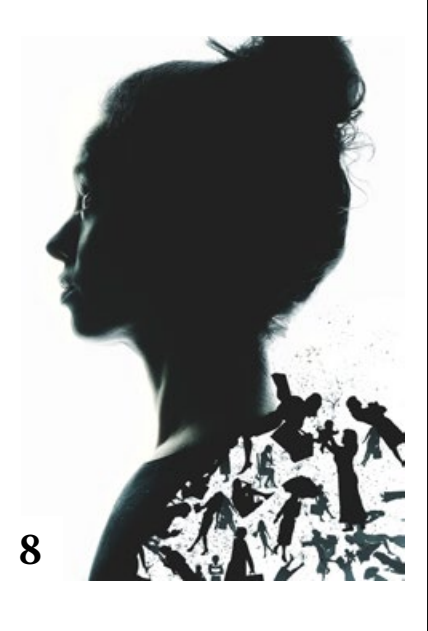

## **Tipps & Tricks**

**12** Tipps & Tricks für Lightroom Classic CC So organisieren Sie Ihre Bilder mithilfe von Ordnern in Lightroom.

#### **30** Tipps & Tricks für Adobe Photoshop

Nutzen Sie die Einstellungsebene "Kanalmixer" nicht nur für Schwarzweiß-Umsetzungen, sondern auch für Bildlooks, zur Kontrastoptimierung und zur Glättung und Aufhellung von Haut.

#### **54** Tipps & Tricks für Adobe Photoshop

Hier finden Sie Tipps rund um Photoshop-Aktionen und erfahren, wie Sie das Bedienfeld anpassen, Aktionen abspielen, Aktionsschritte ändern und Probleme umschiffen können.

#### **58** Freeloads

Kostenloses Download-Material für Bildbearbeiter: Photoshop-Vorgaben sowie Lightroom-Presets, Photoshop-Dateien, Video-Tutorials und mehr

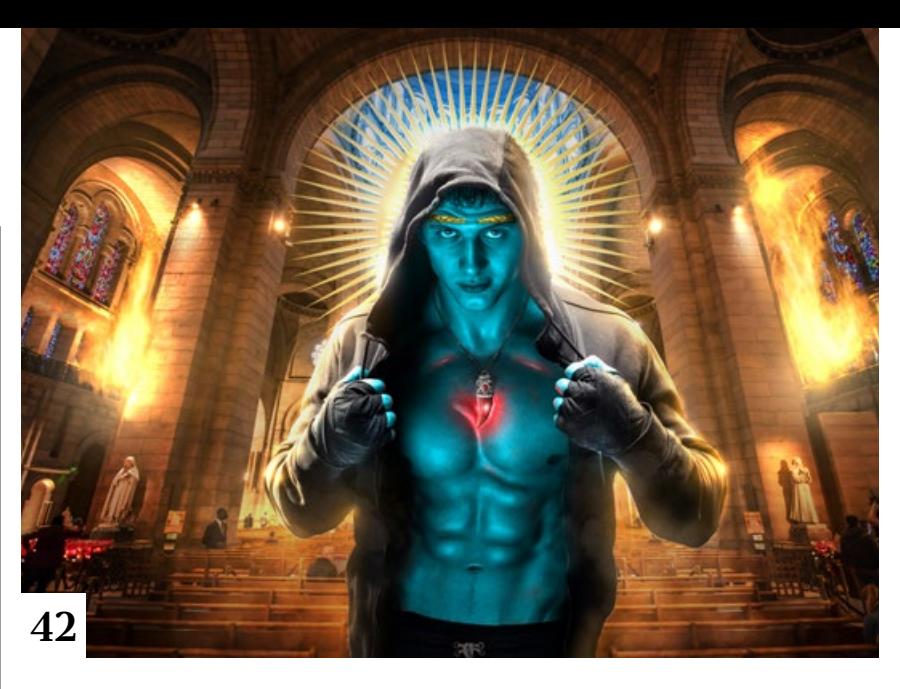

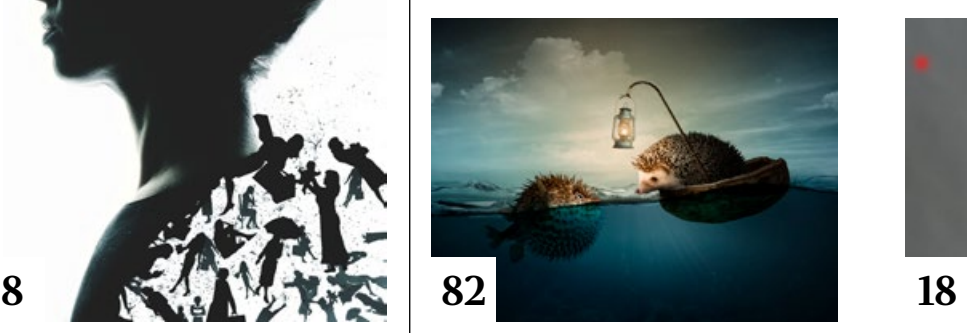

## **Tutorials**

**8** Eine Person – viele Facetten Die Netflix-Serie "Black Earth Rising" wirbt mit dem Profilbild einer Frau, deren Kleidung sich in Silhouetten von Menschen auflöst. Wir zeigen Ihnen, wie der Effekt realisiert wird.

**14** Kreatives Licht mit Taschenlampen So setzen Sie handelsübliche LED-Taschenlampen als Porträt-Beleuchtung im Studio ein.

#### **16** DOCMA hilft: Birkenrinde

Als Antwort auf eine Leserfrage zeigt Doc Baumann, wie man mit Photoshop eine Textur erzeugt, die aussieht wie Birkenrinde.

#### **18** Alles-Entferner

Photoshop bietet diverse Retusche-Werkzeuge zum Entfernen störender Bildbereiche. Hier erfahren Sie anhand verschiedener Problemstellungen, wie Sie diese am besten einsetzen können.

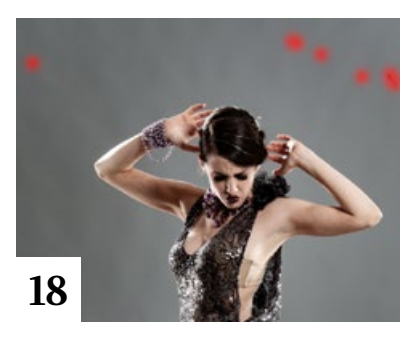

#### **32** Slice-Effekt

Olaf Giermann erläutert mit vielen Praxistipps, wie sich die Bildidee eines virtuell in Scheiben geschnittenen Porträts mit Photoshop umsetzen lässt.

#### **38** Mit Lightroom auf Reisen

Die Cloud bietet für Fotografen, die viel unterwegs sind, etliche Vorteile – von der sofortigen Datensicherung über den Zugriff auf eigene Kataloge bis zur Bildbearbeitung im Web-Browser.

**56** Kugelschreiberskizze Mit einer Photoshop-Aktion, die Sie kostenlos im Web finden, können Sie mit wenig Aufwand aus einem Foto eine Zeichnung erzeugen, die aussieht wie eine Kugelschreiberskizze.

#### **60** Lightroom-Akademie: Tonwerte

Welche Regeln Sie beim Fotografieren beherzigen sollten und welche Korrekturmöglichkeiten Lightroom bietet, um tonwertrichtige Fotos zu erhalten, erfahren Sie in diesem Tutorial.

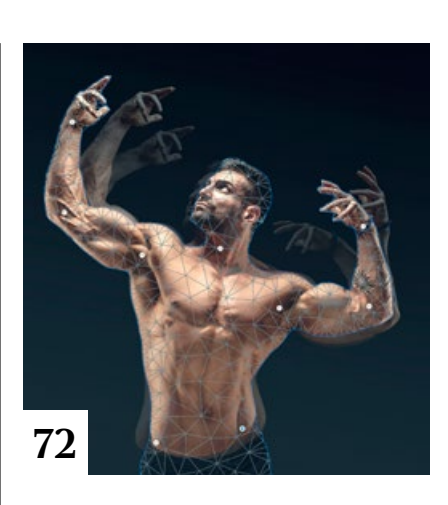

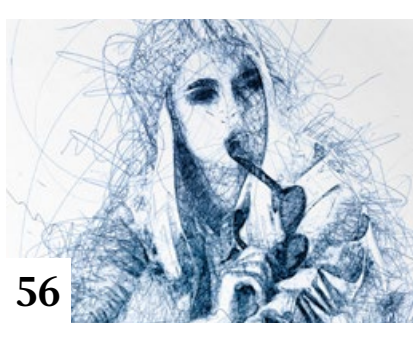

#### **66** Fotolooks

So machen Sie mit Lightroom und Photoshop aus einem Hochformatein Querformatfoto und aus einer normalen Aufnahme eine künstliche Langzeitbelichtung.

#### **72** Photoshop-Akademie: Formgitter

Mit dem Formgitter können Sie wesentlich mehr erreichen, als nur Körperposen zu ändern.

# **Projekte**

#### **82** Friends of DOCMA

DOCMA-Leserin Inga Lübker bastelt mit Vorliebe kleine Composings, die Geschichten aus einer Wasserwelt erzählen. Wir zeigen an einem Beispiel, wie sie dabei vorgeht.

# **Extended**

**78** Gutes Licht für unterwegs Mit unserer Anleitung basteln Sie ohne viel Mühe und Kosten einen Aufsatz für den Blitzreflektor, der für gutes Porträtlicht sorgt.

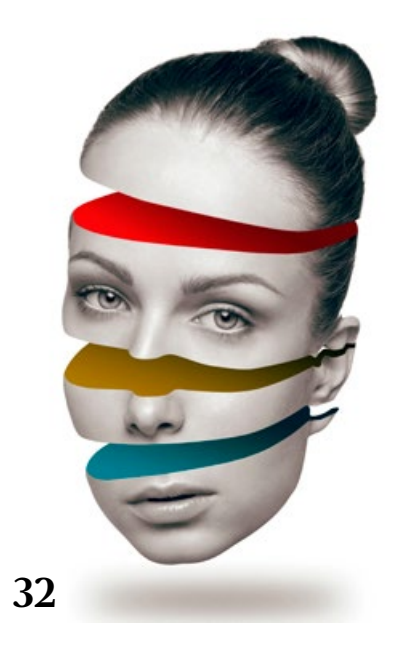

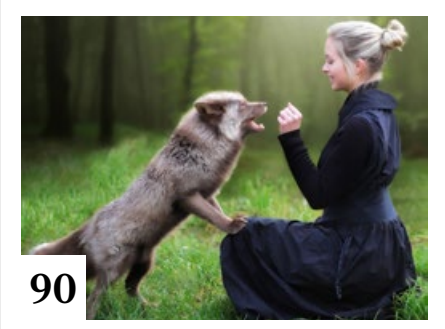

**85** Erfolg mit Fotografie Patrick Ludolph verrät im DOCMA-Interview, wie er mit der Fotografie seinen Lebensunterhalt bestreitet.

#### **88** Natural instincts

Während Menschen immer mehr Zeit in der virtuellen Welt der sozialen Netze verbringen, ist im Angebot von Adobe Stock bereits ein Trend zurück zur Natur erkennbar.

#### **90** Rendezvous mit einem Fuchs

Der Fotograf Harald Kröher testete das Sigma 70-200mm F2,8 DG OS HSM|Sports im Tierheim beim Foto shoot mit einem Fuchs und einem Model und sorgte in Photoshop für einen gefälligen Hintergrund.

**92** Licht-Setups und Bildideen für gelungene Porträts Das Fachbuch von Andreas Bübl gibt praxisnahe Empfehlungen für die Lichtsetzung im Studio.

#### **94** News

Neuigkeiten für Bildermacher und Fotografen und die Highlights aus dem DOCMA-Blog

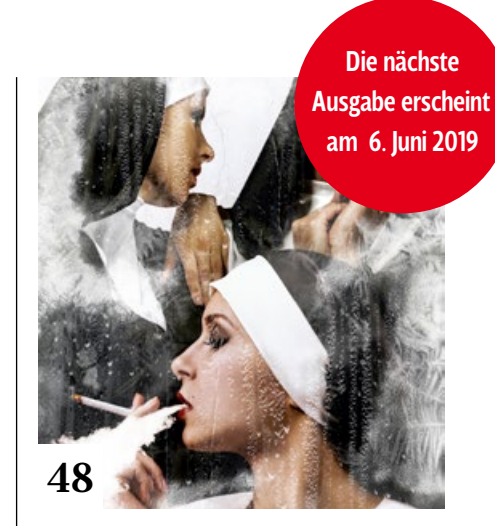

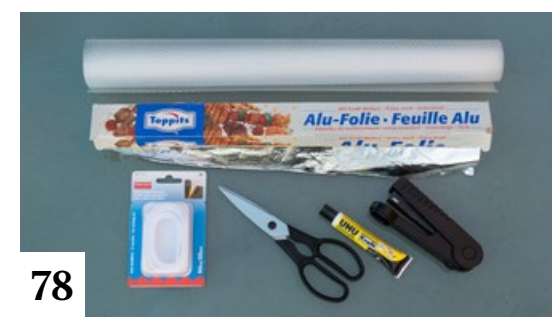

### **DOCMAtisches**

- **06** Unsere Autoren/Impressum Hier stellen wir die Autoren des DOCMA-Magazins vor.
- **42** DOCMA Award 2019: Adobe Stock Sonderpreis Uli Staiger zeigt – inspiriert von David LaChapelle – wie man ein Remix-Projekt ausschließlich mit Bildern von Adobe Stock umsetzt.

#### **48** DOCMA Award 2019: Remixing Wilp

Steffen Schüngel demonstriert in zehn einfachen Schritten, wie er zu einer ganz eigenen Interpretation eines Klassikers von Werbe-Ikone Charles Wilp gekommen ist.

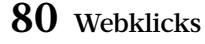

Die besten Kreativseiten zur Inspiration für Bildermacher

**98** Techtalk: Über-bearbeitet "Wann ist ein Bild eigentlich fertig bearbeitet?", fragt sich Christoph Künne.

Titelthema